Ressource numérique pour la formation des intervenants en Education Physique et Sportive

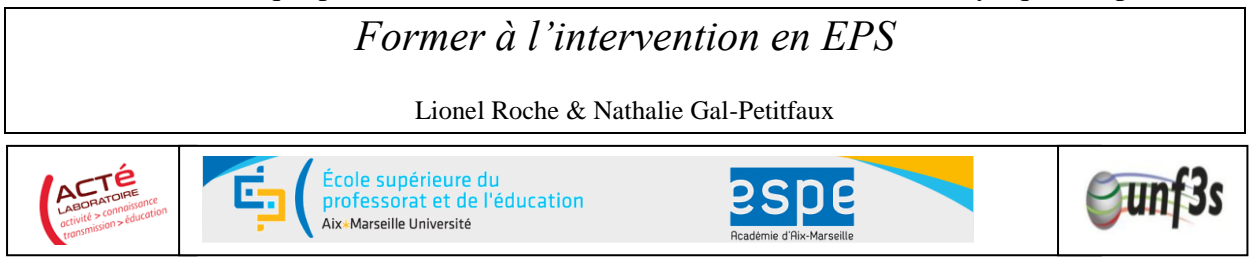

**Disponible à l'adresse suivante à partir du 02 Juin 2014 (et prochainement sur le site http://www.uv2s.fr/)**

[http://archimede.datacenter.dsi.upmc.fr/projets-unf3s/intervenir-en-eps/co/INTERVENIR\\_EN\\_EPS\\_web.html](http://archimede.datacenter.dsi.upmc.fr/projets-unf3s/intervenir-en-eps/co/INTERVENIR_EN_EPS_web.html)

Ce module de formation en ligne réalisé grâce au soutien de l'UNF3S (Université Numérique Francophone en Sciences du Sport et de la Santé), vise à fournir des outils pour former des intervenants engagés dans les Métiers de l'enseignement, de l'éducation et de la formation professionnelle dans le domaine de la motricité, de l'activité physique, et du sport.

L'objet de formation concerne « l'intervention » des professionnels auprès des apprenants, dans le cadre de ce qu'on appelle une leçon ou une séance. Il s'agit d'aider les utilisateurs de cet outil à analyser des pratiques de leçon, en se focalisant sur la pratique de l'intervenant lorsqu'il est en face-à-face pédagogique avec des élèves apprenants.

Ce module de formation fournit un cadre d'analyse prenant appui sur des ressources numériques de nature diverse : 1) des enregistrements vidéo de séquences de leçons et de pratiques de classe en Éducation physique et sportive ; 2 ) des enregistrements vidéo de témoignages ou d'entretiens conduits avec des enseignants d'EPS ; 3) des photos illustrant des moments de leçon ; 4) des textes ou extraits renvoyant à des comptes-rendus de recherche, des documents institutionnels, des textes professionnels ; des témoignages écrits d'expériences professionnelles.

Ce module s'adresse aussi bien aux étudiants préparant les concours de recrutement (CAPEPS, Agrégation d'EPS ou encore CRPE), qu'aux enseignants en poste pour les aider à réfléchir sur leurs pratiques en classe, aux éducateurs sportifs, mais aussi aux formateurs investis dans la formation initiale et continue des enseignants d'EPS au sein des UFRSTAPS et des ESPÉ.

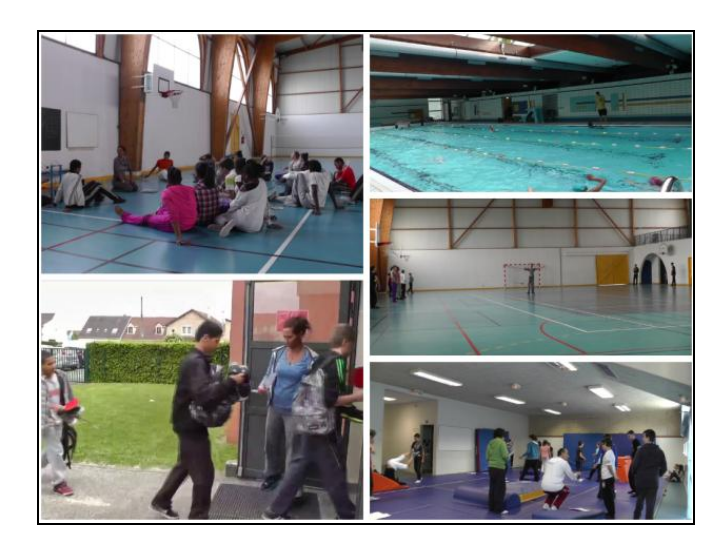